# ZOO project : An Open WPS Platform

Gérald FENOY, GeoLabs SARL

Nicolas BOZON, 3LIZ SARL

Venkatesh RAGHAVAN, Osaka City University

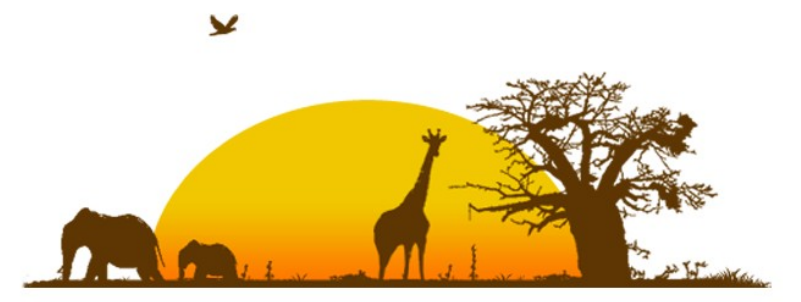

### Welcome to the ZOO Tribe

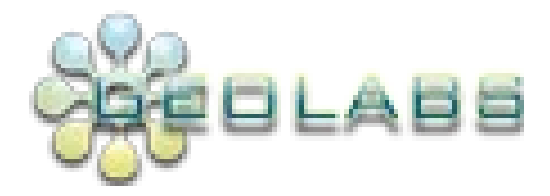

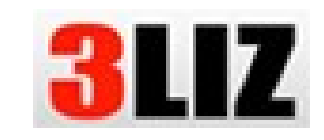

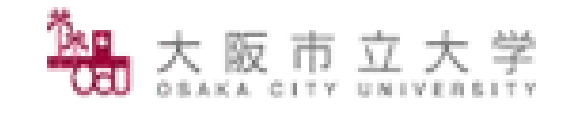

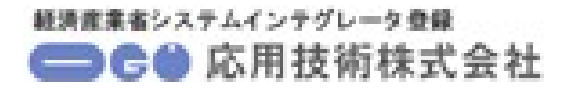

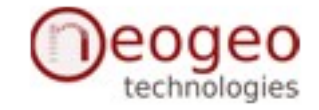

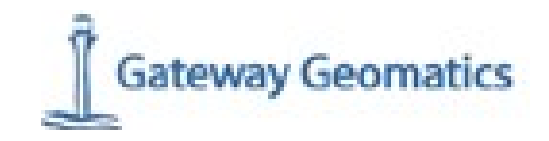

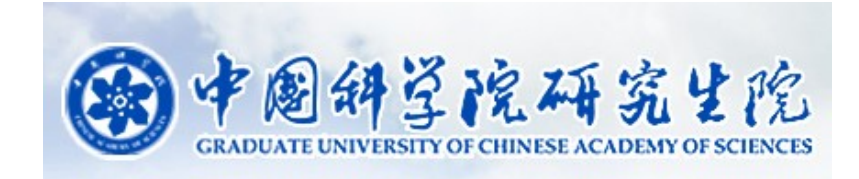

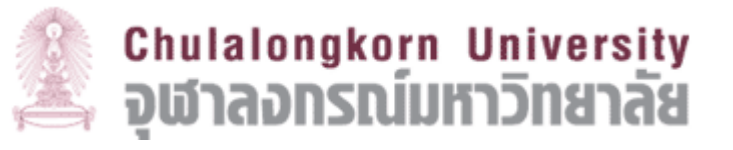

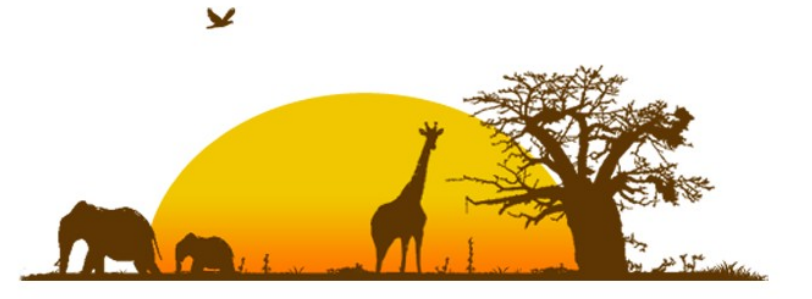

### What is ZOO?

OSGeo softwares are useful for many GIS projects but used in many different ways

- > Many services available online
- > Many specific Javascript API

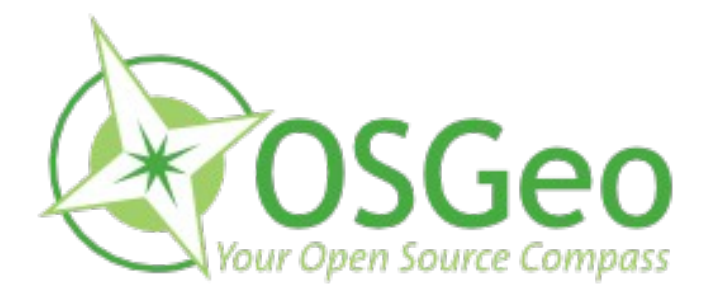

### **Is that really sustainable ?**

Let's build standardised OSGeo ecosystem using WPS and also other OGC Web Services

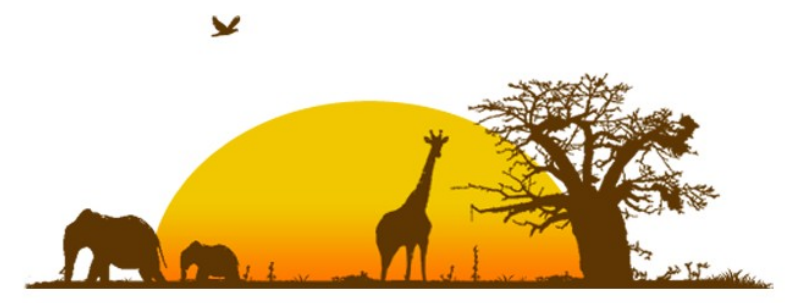

### Platform Overview

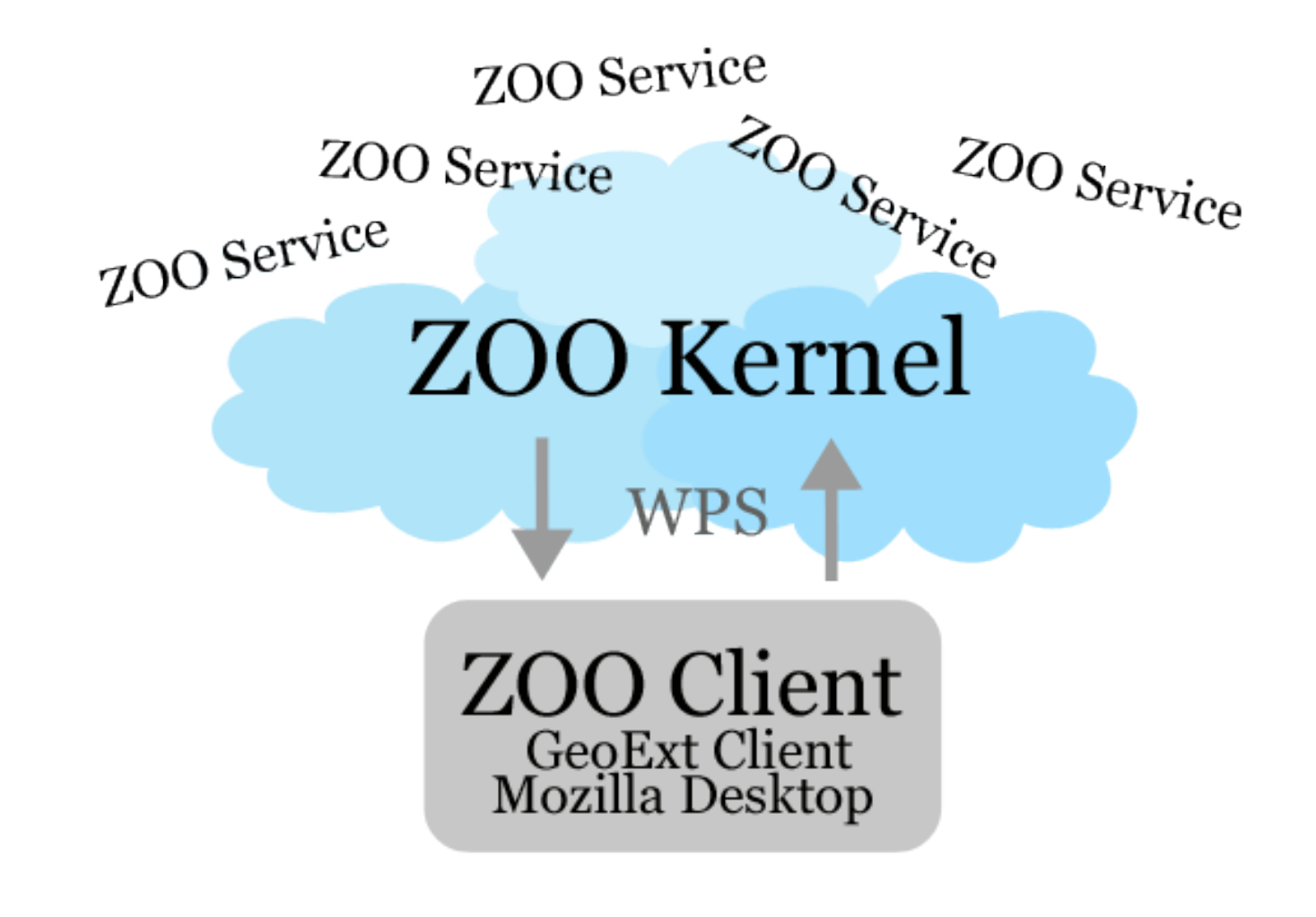

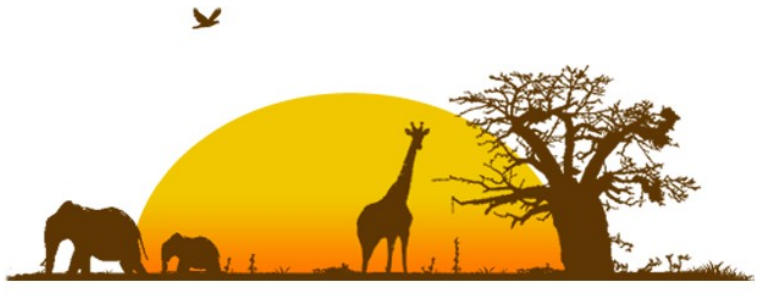

# Which Programming Language ? ZOO Babel

ZOO Kernel is able to support any language you want it to support !

> This way we don't force anybody to code in a specific language !

Currently support for Services from Service Provider in **JAVA**, **Python**, **PHP** and **C**.

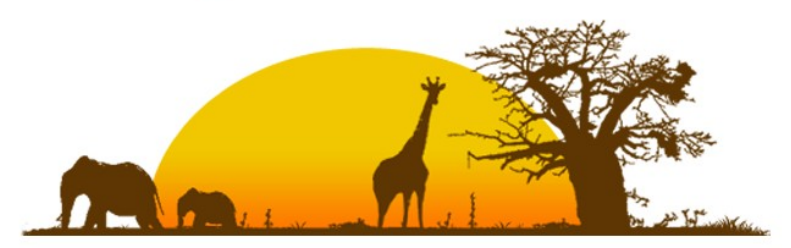

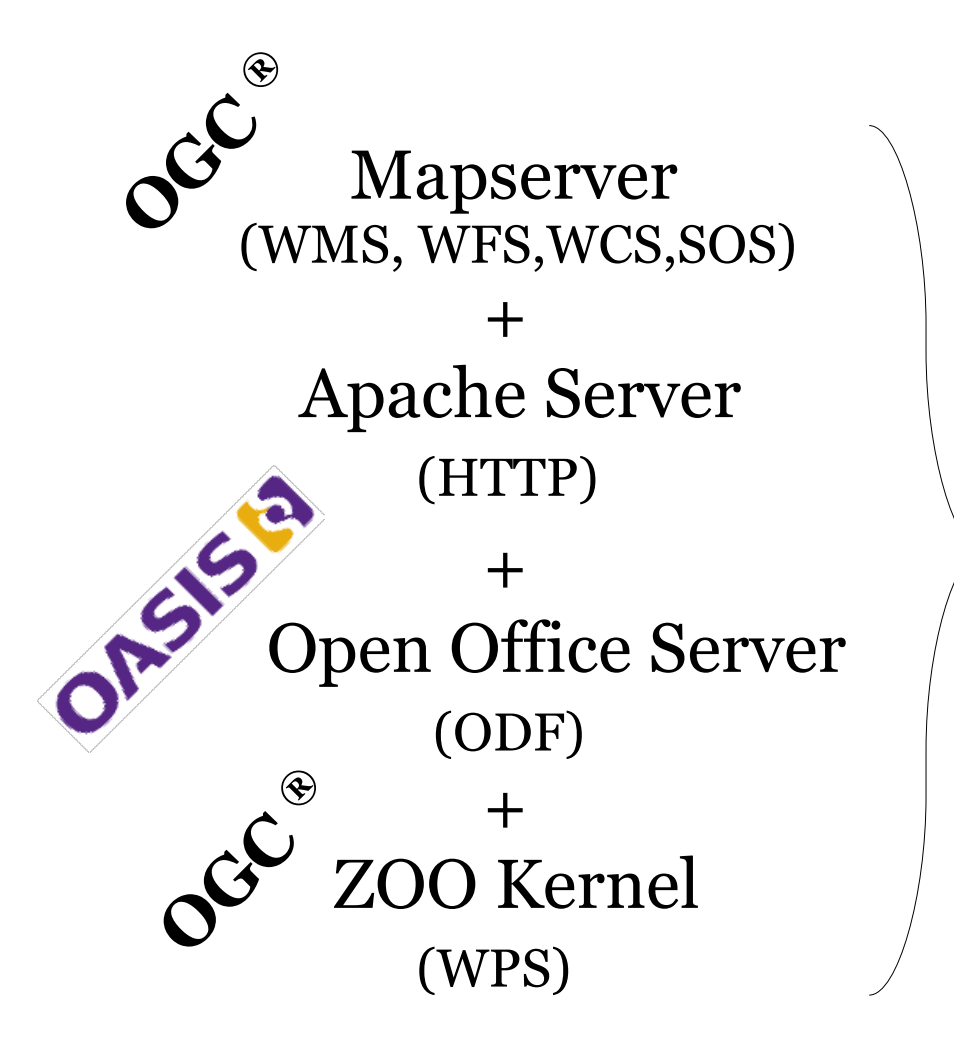

### + **ZOO OWS Platform**

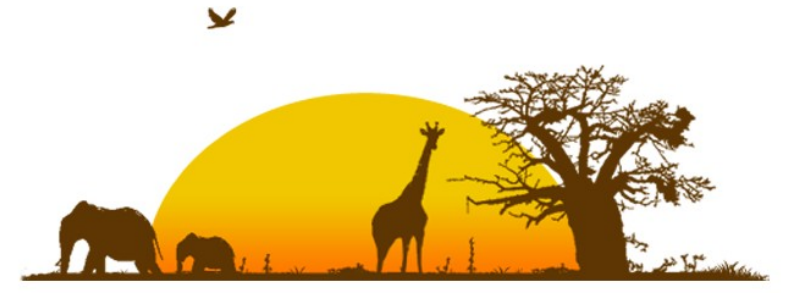

### How does it work ?

A **ZOO service** is made of:

A .zcfg metadata file (Title, Metadata, Inputs, Output...)

A Service Provider, a « Service Shared Object » ( Dynamic library, Python modules, JAVA Class, PHP script ...)

**WPS GetCapabilities** and **DescribeProcess** requests are resolved only by parsing the .zcfg file metadata (Flex+Bison)

The ZOO Kernel is able to dynamicaly load SSO, extract then run specific functions to respond to **WPS Execute** requests.

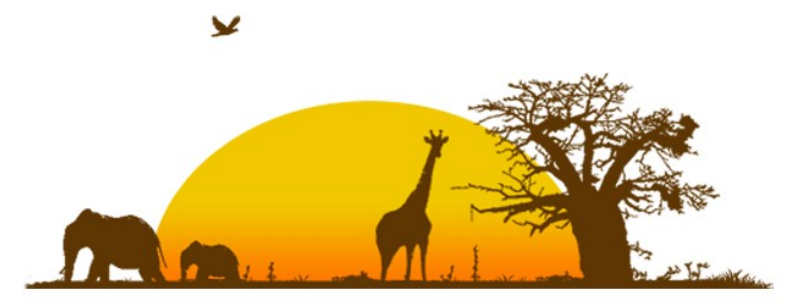

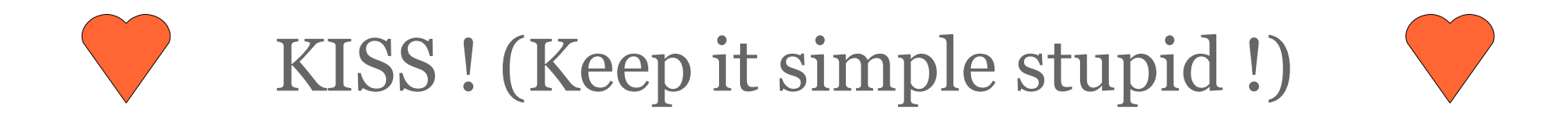

**ZOO Kernel** make it simple for the end-developer to implement any kind of services.

- Zoo Kernel uses KVP to treat the parameters coming from a GET method request.

- For the POST method, Zoo Kernel will use the request parameter sent as an XML file containing a specific operation request document (GetCapabilities, DescribeProcess or Execute).

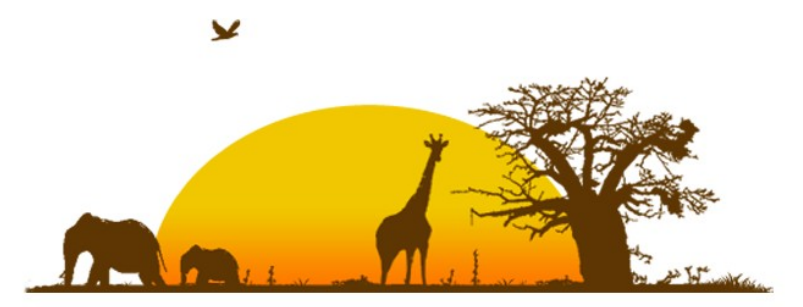

## [Hello World](http://demo.zoo-project.org/zoo/?request=Execute&service=WPS&version=1.0.0&Identifier=HelloPy&DataInputs=a=Your%20Name%20Here@datatype=string)

```
test_service.py ( link )
```

```
def HelloPy(conf,inputs,outputs):
    outputs["output1"]={"value": "hello from the python world !","datatype": "string"}
    return SERVICE_SUCCEEDED
```
HelloPy.zcfg

```
[HelloPy]
Title = Get the HelloWorld string.
serviceProvider = test_service
serviceType = Python
  <DataOutputs>
  [output1]
  Title = HelloString
  <LiteralData>
   DataType = string
  </LiteralData>
  </DataOutputs>zoo-project.org
      Open OWS Platform
```
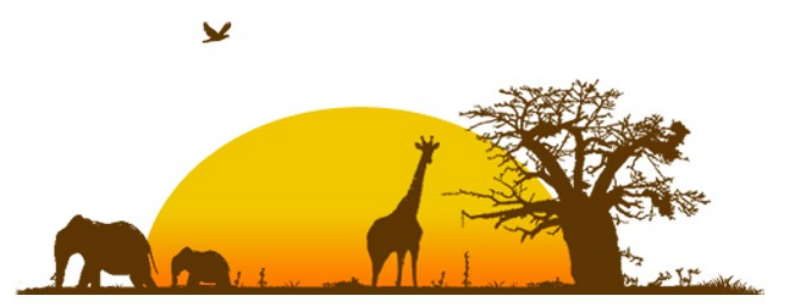

### ZOO Sample Services

DescribeProcess and Execute for:

[Multiply](http://demo.zoo-project.org/zoo/arithmetics/wps/?request=DescribeProcess&service=WPS&version=1.0.0&language=en-CA&Identifier=Multiply) (samples [12 x 10](http://shilpa.media.osaka-cu.ac.jp/zoo/arithmetics/wps/?request=Execute&service=WPS&version=1.0.0&language=en-CA&Identifier=Multiply&DataInputs=A=12@datatype=integer;B=10@datatype=integer&ResponseDocument=Result))

[Buffer](http://demo.zoo-project.org/zoo/?request=DescribeProcess&service=WPS&version=1.0.0&language=en-CA&Identifier=Buffer)

[Distance](http://demo.zoo-project.org/zoo/?request=DescribeProcess&service=WPS&version=1.0.0&language=en-CA&Identifier=Distance)

[Boundary](http://demo.zoo-project.org/zoo/?request=DescribeProcess&service=WPS&version=1.0.0&language=en-CA&Identifier=Boundary)

**[ConvexHull](http://demo.zoo-project.org/zoo/?request=DescribeProcess&service=WPS&version=1.0.0&language=en-CA&Identifier=ConvexHull)** 

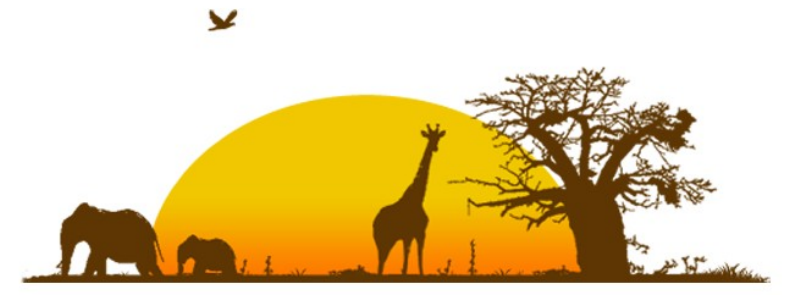

## ZOO Sample Service Provider OGR based

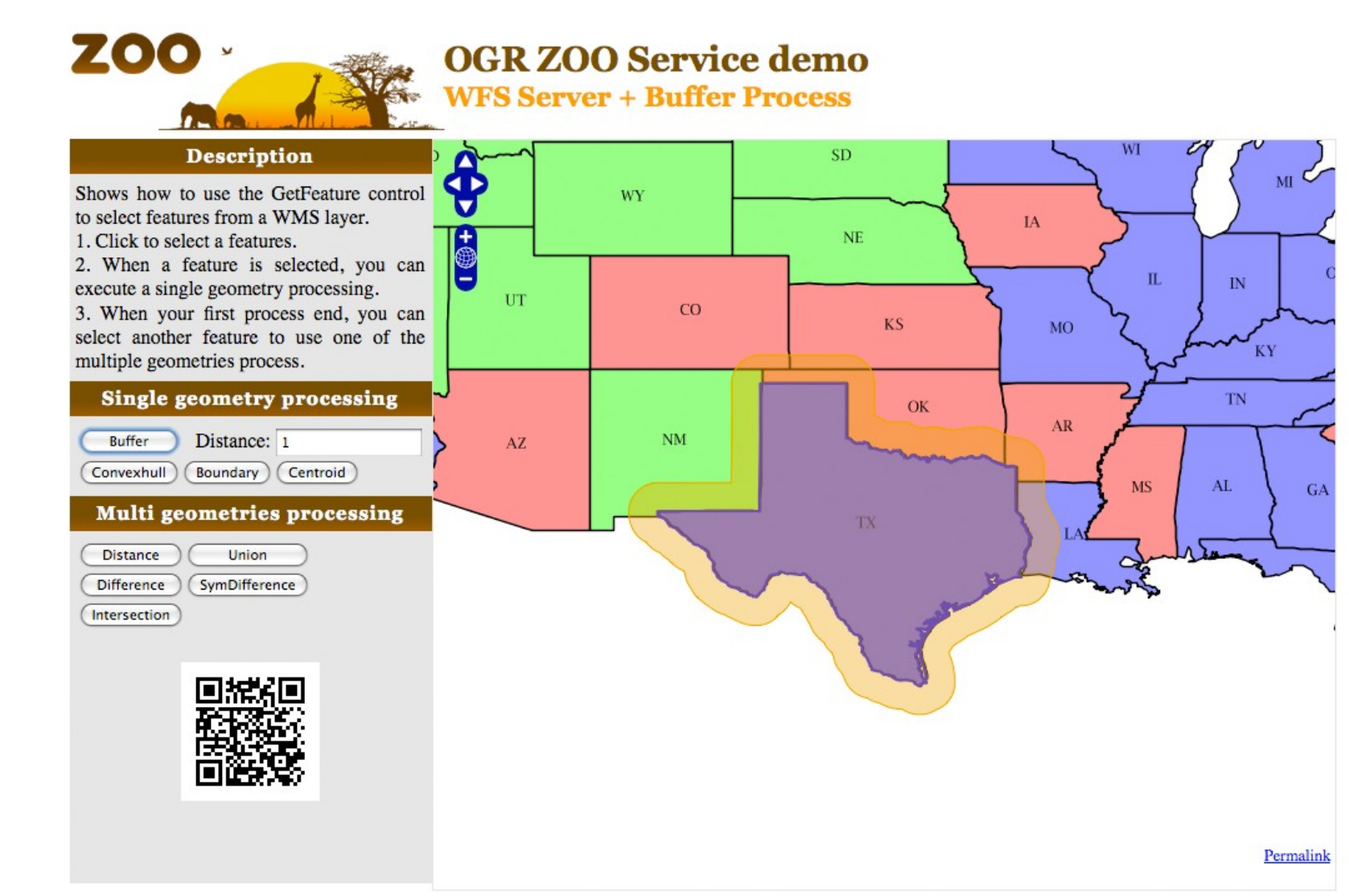

http://demo.zoo-project.org/ogr/ogr-wfs-demo2.htmlzoo-project.org **Open OWS Platform** 

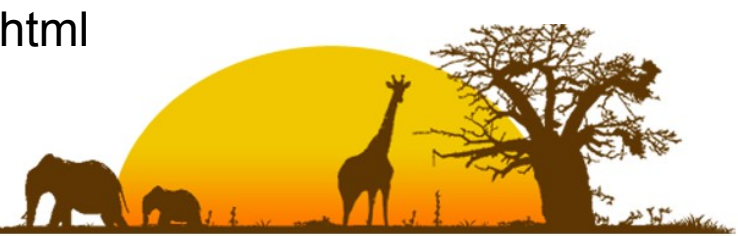

#### ZOO Sample Service Provider CGAL based **ZOO CGAL ZOO Service demo Voronoi Process** Description ₩ G Processing Voronoi on OpenStreetMap subway stations. **Cities** Shanghai ; Processing Voronoi Delaunay A11  $(20)$  $\overline{(\overline{420})}$  $(A20)$ Permalink

http://demo.zoo-project.org/ogr/cgal-demo.html

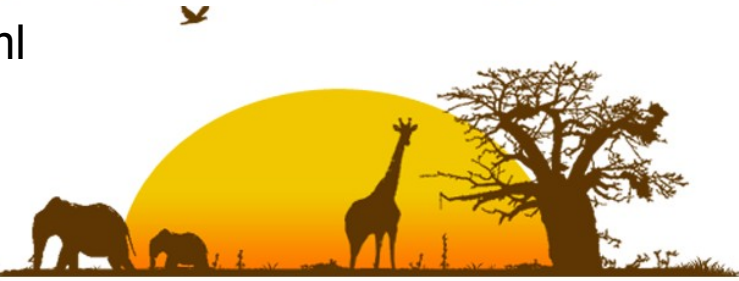

### ZOO Sample Service Provider CGAL based

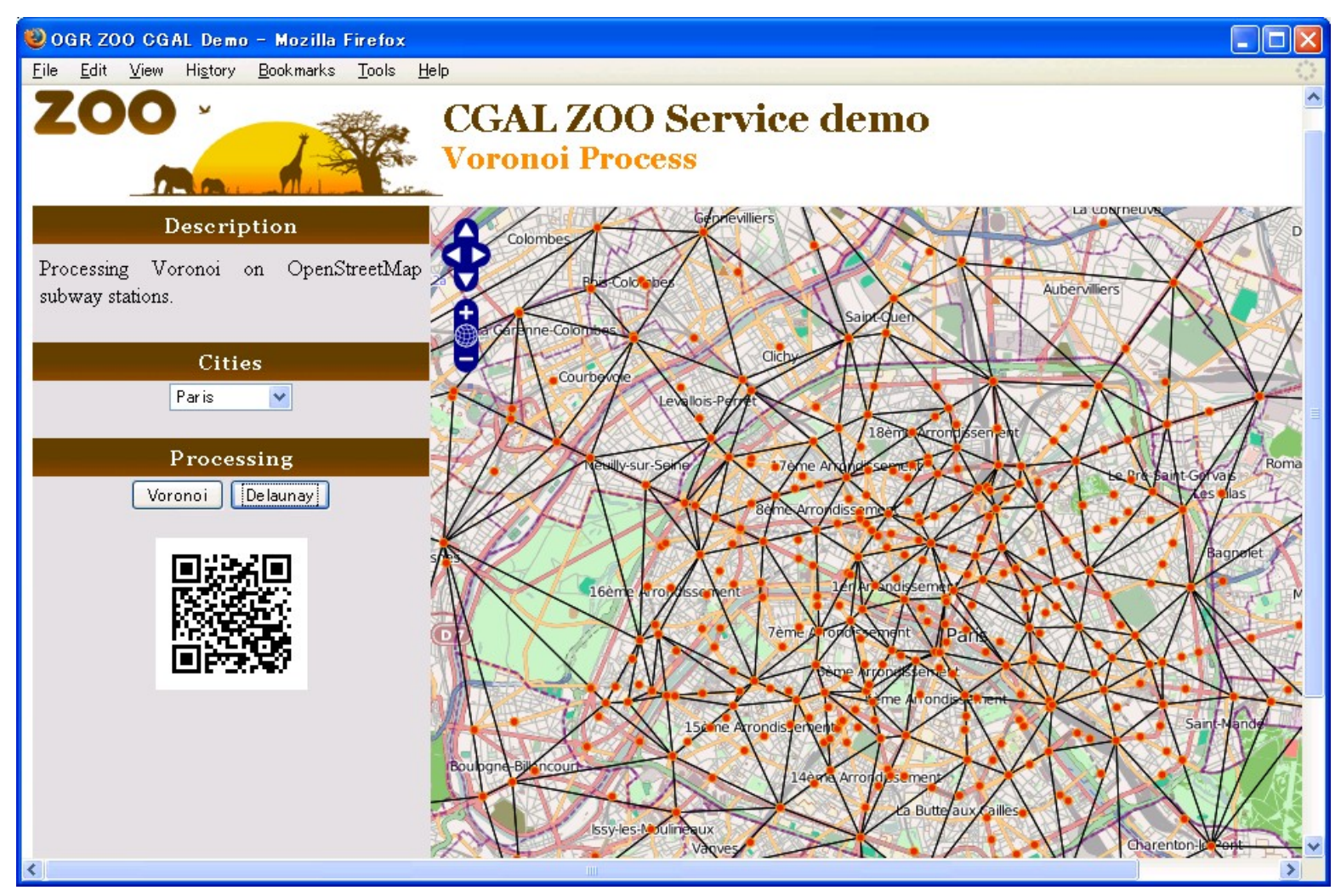

http://demo.zoo-project.org/ogr/cgal-demo.html

zoo-project.org **Open OWS Platform** 

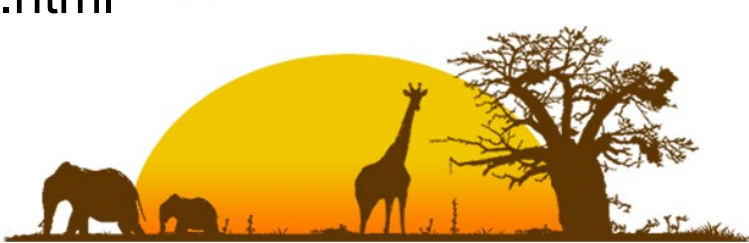

 $\mathbf{v}$ 

### ZOO Sample Service Provider Drift-X based

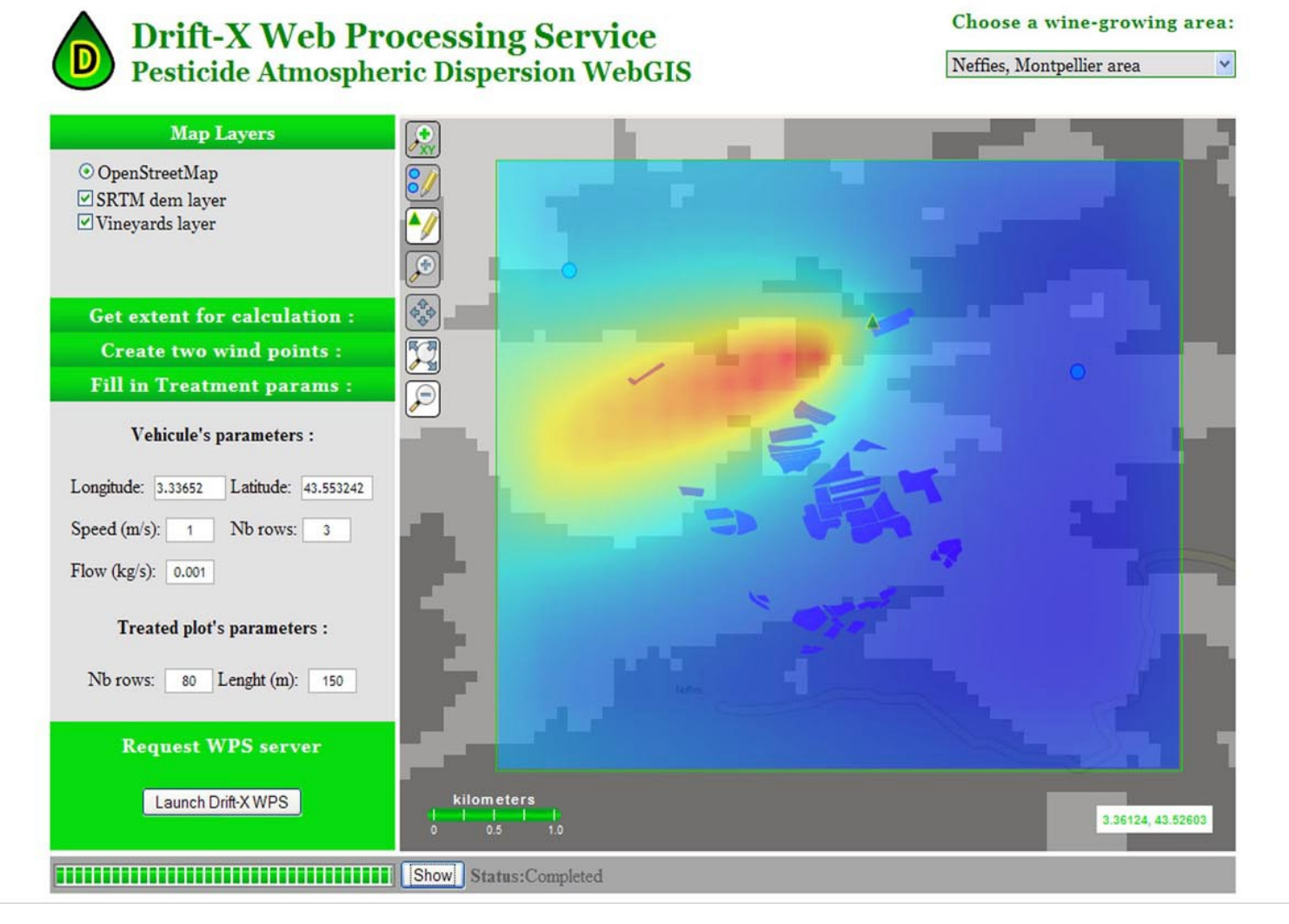

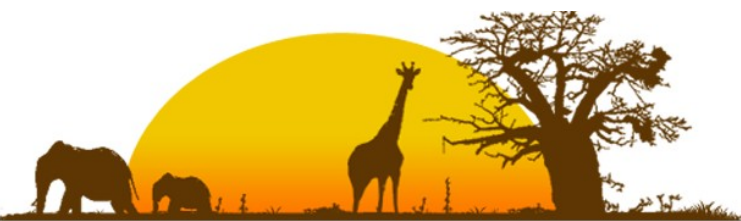

## ZOO and Processes Chaining

Since WPS already support service chaining, therefor ZOO is also able to use the output of one process as an input for another process.

Moreover, as ZOO Kernel support the XML POST Request (mandatory) you could even easily store your requests for a future use, to re-execute a process on demand.

We didn't provide the storage of your XML request currently, please do it by yourself !

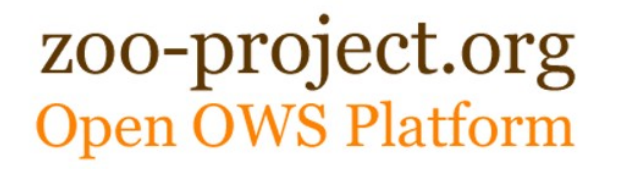

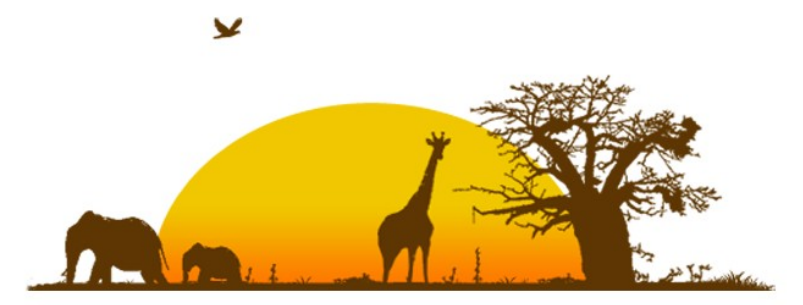

### ZOO Kernel next steps

#### **Get some more services running !**

- GRASS and/or SEXTANTE service
- Statistical service using R
- SOS implementation (Zoo Box demo in FOSS4G Osaka)
- OpenOffice reporting service
- **Developer guide to be written** by March 2010

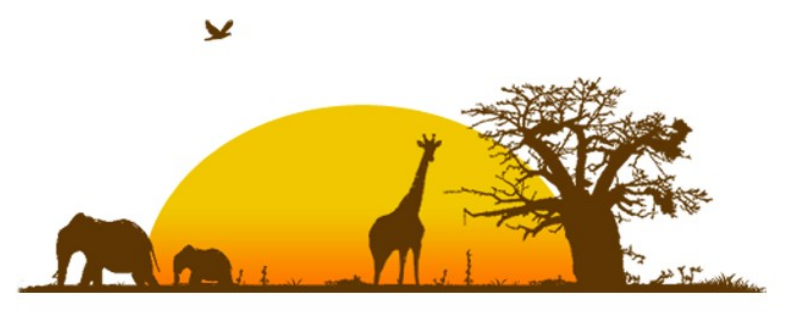

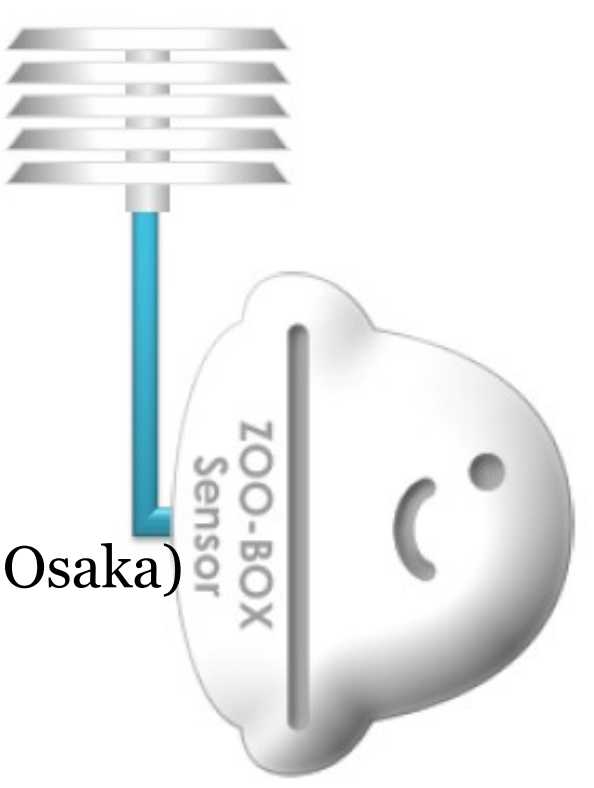

## ZOO Client plans

#### **Mozilla Desktop GIS Client**

- XULRunner hybrid GIS application
- Implementation of ZOO Kernel in the heart of the Mozilla platform (ZOO Kernel as an XPCOM component)

#### **ZOO Client Javascript API**

- GeoExt Web GIS client
- Automated Toolbar creation (ZooSkins)

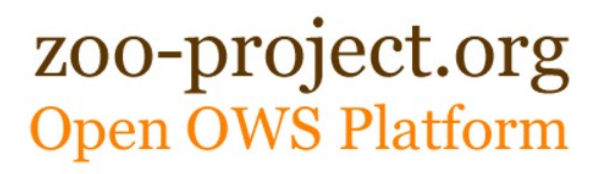

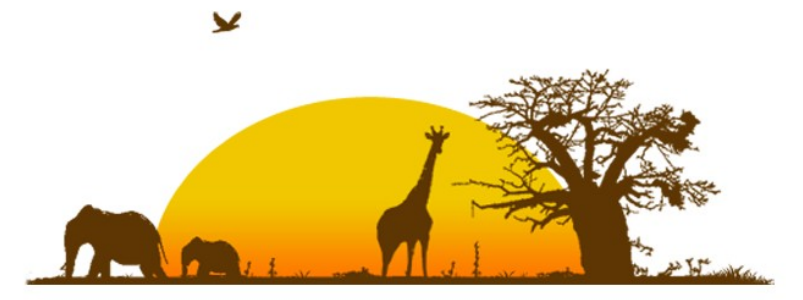

### ZOO Asia Pacific tour

Oct  $14^{th}$  2009: ZOO Tshirt printing in Hanoi

Oct  $15<sup>th</sup>$  2009 : ZOO presentation at Asian Institue of Technology (Bangkok)

Oct 16<sup>th</sup> 2009: ZOO presentation at OSGeo-Thai Chapter meeting held in Chulalongkorn University (Bangkok)

Oct 20<sup>th</sup> to  $23^{rd}$  : ZOO Poster at FOSS4G 2009 (Drift-X WPS) ZOO Project : an open WPS platform Canaweb Client, a base for ZOO Desktop Client

Nov  $1^{\text{st}}$  and  $2^{\text{nd}}$  2009: ZOO @

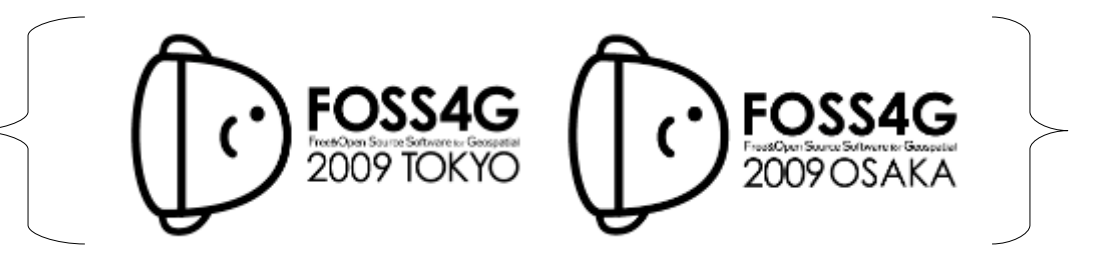

Today : ZOO was introduced here

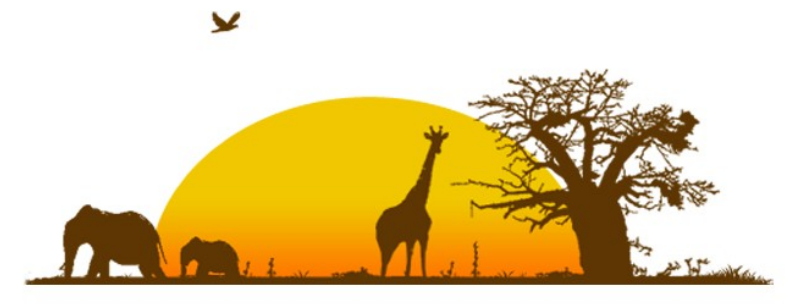

[www.zoo-project.org](http://www.zoo-project.org/)

# Thank you for your time !

Thanks to Frank Warmerdam for his great GDAL /OGR and constant support !

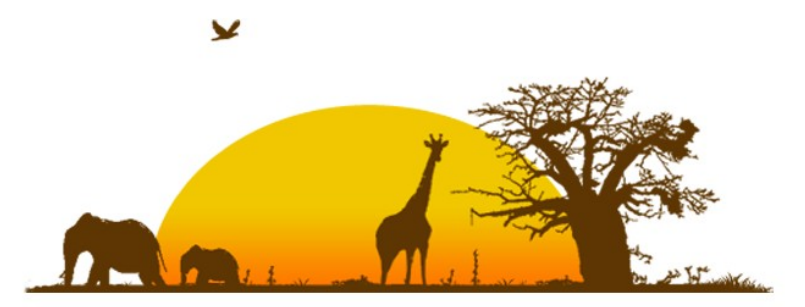